# **Longwave 2017 - Brushes**

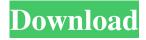

## Mac Photoshop Brush Download Crack Full Version Free Download For PC [Latest] 2022

Note As you can see in Figure 11-17, Photoshop also includes a tool for creating

## **Mac Photoshop Brush Download**

In this Photoshop section, we will be providing you with high quality and latest Photoshop tutorials and articles that help you to learn Photoshop faster with step-by-step process and guide for Photoshop CC. You can directly download the Photoshop resources from this post. 4K, Photoshop Learning Resources We have curated a collection of high quality Photoshop tutorials and articles that will help you learn Photoshop faster with step-by-step process and guide for Photoshop CC. We update our Photoshop resources regularly and added latest Photoshop videos, tutorials and written articles for Photoshop users. To download the 4K quality Photoshop resources, you can click the Download button at the bottom of each Photoshop resource. Photoshop Resource List 2020 Photoshop Tutorials 2020 Hexagon Logo Design Tutorial: Learn how to create a hexagon logo design with a clean design, hierarchy and unique motif using Adobe Photoshop and Illustrator. Hexagon is one of the most popular and versatile symbol, which can be used for many purposes. Hexagon logo design tutorial will teach you a lot of tips and tricks to create a perfect hexagon logo design. Adobe Photoshop Tutorials 2020 Create a New Character in Photoshop: This Photoshop tutorial series teach you to create a new character in Photoshop. You will learn how to create character and apply texture. You will also learn a lot of techniques while learning. Photoshop learn by webdesigner: Learn Photoshop in a more optimized way by web designer. In this Photoshop tutorials web designer will tell you that a web designer uses Photoshop in many ways. So if you are not a programmer and want to learn Photoshop you can start here. Adobe Photoshop Tutorials 2020 Learn Photoshop With Fast Tutorial: This tutorial will teach you to learn Photoshop using Photoshop fast tutorials. In this Photoshop tutorial you will learn about 18 Photoshop tutorials to get started with Photoshop very quickly. Learn Adobe Photoshop 10: This tutorial explains about every aspect of Photoshop. The famous concept of Photoshop is that, it has been designed by an American. So this tutorial is perfect for those beginners who are learning Photoshop. Adobe Photoshop Tutorials 2020 Create a 2d Illustration With Adobe Photoshop: Illustrator is perfect tool for designing 2d illustrations and other vector arts. In this Photoshop tutorials you will learn how to create a 2d illustration using Adobe Photoshop. You will learn lot of things like drawing, painting, color 05a79cecff

## Mac Photoshop Brush Download Full Product Key For Windows

Q: Convert java sql Date to java calendar Hello i need to convert a java sql Date to a Java Calendar. Right now i'm doing something like: SimpleDateFormat formatter = new SimpleDateFormat("MM/dd/yyyy"); java.util.Calendar cal = new java.util.Calendar(); cal.setTime(formatter.parse("3/12/2011")); this code returns me a null value in the "cal" parameter. What i'm missing? A: You are setting calendar to the time, but this is the date. Change the first line to cal.setTime(formatter.parse("3/12/2011")); and it should work. A: I would recommend you to use Joda Time instead of java.util. Joda Time provide more accurate and flexible date and time handling facilities. If it is not sufficient for your needs, then go for JSR 310 This is one of the built-in java date and time support classes which is part of J2SE-5.0. Detection and identification of Bacillus spp. in household dust. One hundred and sixty-seven dust samples, collected from 49 household dwellings, were examined for the presence of Bacillus species. The species found were Bacillus cereus, Bacillus subtilis, Bacillus licheniformis and Bacillus stearothermophilus. Only 28 of the samples (16.4%) were found to contain the organisms. All of the species except Bacillus licheniformis and Bacillus stearothermophilus were isolated from the dust samples from 12 of the 49 dwellings.Q: Adding widgets to layout inflating dynamically I try to add widgets to some layouts inflating only the layouts in runtime. The reason I decided to do this is, that I need to have labels, or widgets added to the layouts, which should be inflated from res/values/strings.xml. But when I try to add something to a Layout through setContentView(R.layout.layout) it resizes the whole layout and the not right widgets are not shown. Does anyone have an idea how to add widget to a layout dynamically inflating it from a string? Here is my code so far: private LayoutInflater inflater = LayoutInfl

#### What's New In?

It's useful to learn how to use the Brush tool because you can often achieve the same effect more easily than with other tools. Even very experienced Photoshop users occasionally feel the need to use a brush when working on an image. You can find more information about brushes on the Brush section of the Adobe website. Effects are special effects that come with Photoshop. They include the motion graphics, edge lighting, curved motion and other effects that you find in After Effects. You might want to use Photoshop's effects to add edge lighting to images as an alternative to an Image Ready Light Box. You can also use effects to add a subtle glow effect to objects in your images. To save money, Adobe offers Photoshop Lightroom to your web or mobile devices to let you edit photos as you shoot them. Lightroom is a program that automatically adjusts settings, crops images, and even corrects lighting and color. Photoshop has more features than anyone has time to use during a typical workday. Even with tools such as masking, layers, filters and other features, you can spend hours fine-tuning a Photoshop file. To take advantage of all the power of Photoshop, you need to learn how to use the tool to its fullest extent. Fortunately, that's not difficult. Learn how to use Photoshop using the following steps: Photoshop Features To Explore Activating With Cmd + A (or click on the Thumbnail image above to open the full-sized version of this image) a form of government (right) that has the unnecessary burden of bringing people to trial. ~~~ Zikes > "Being a law abiding citizen is a form of government (right) that has the > unnecessary burden of bringing people to trial." What? Why? People that follow the law in this country are not criminals. ~~~ silversconfused People that ignore a court order are criminals. ~~~ Zikes I'm questioning the legitimacy of a court order in the first place. It sounds like you're suggesting that we just don't charge people who don't follow court orders. ~~~ silversconfused That's exactly what we do. We find it easier to dispense with custody than with a whole slew of criminal charges. It's one less worry to have to cope with while failing to maintain order. ~~~ Zikes > It's one less

# **System Requirements For Mac Photoshop Brush Download:**

The Installation guide will walk you through the basic installation of the system on Mac OS X 10.5.1 and up. However, if you're running Lion you may find that there are many issues with the PreferencePane. This is a detailed discussion on Lion and its issues in the PreferencePane Installation Guide. General Installation: Once installed you will be able to access the Preferences through the com.jmf.PreferencePane application that should be installed in /System/

#### Related links:

https://www.be-the-first.it/wp-content/uploads/2022/07/download\_photoshop\_cs6\_windows\_8.pdf

http://www.trabajosfacilespr.com/how-to-download-adobe-photoshop-cs6-for-mac/

https://fsecan.ca/blog/index.php?entryid=2244

https://www.sb20ireland.com/advert/gold-backgrounds-download-free-psd/

https://scoalacunoasterii.ro/wp-content/uploads/2022/07/Photoshop\_FREE\_2020\_Download.pdf

https://brandvani.com/2022/07/01/download-photoshop-8-free/

https://world-online.co.za/advert/free-magma-vector-pattern-brush-download/

https://omidsoltani.ir/242295/watercolor-brush-pack-11-brushes.html

https://alaediin.com/wp-content/uploads/2022/07/hartar.pdf

https://www.amphenolalden.com/system/files/webform/quemkali331.pdf

https://integritysmallbusiness.com/wp-content/uploads/2022/07/Smoke Brushes for Photoshop.pdf

https://phatdigits.com/wp-content/uploads/2022/07/Adobe Photoshop Cc 2015.pdf

https://startpointsudan.com/index.php/2022/07/01/crayons/

https://kinderspecial.com/blog/index.php?entryid=5663

https://friend007.com/upload/files/2022/07/HWe1ps6CXdRG9EJgxhWz 01 a6d6a3df74ba92544bae4d7bd801d1cb file.pdf

https://buycoffeemugs.com/photoshop-windows-7-or-windows-8-windowsize-cannot-fully-remove-from-taskbar/

https://ubipharma.pt/2022/07/01/photoshop-express-pro-apk-22-8-7/

 $\underline{https://undergroundfrequency.com/upload/files/2022/07/dh2kkvN1JweD3qQdLE3e\_01\_a6d6a3df74ba92544bae4d7bd801d1cb\_file.pdf}$ 

http://www.studiofratini.com/mediaf-re-download-photoshop-cs3/

https://nysccommunity.com/advert/photoshop-elements-20-2-19-activation-key/